## **NORWOOD-NORFOLK CENTRAL SCHOOL DISTRICT**

**7852 State Hwy 56***, Norwood, NY 13668*

*Phone: (315) 353-9951 Fax: (315) 353-2467*

*IT Coordinator* "We make a living by what we get, but we make a life by what we give." *Computer Technician Ext. 7240* -Winston Churchill *Ext. 7241*

*William Sova David Coffey*

January 23, 2019

**To:** NNCS High School Student **From:** William Sova, NNCS IT Coordinator **Re:** Setup of Remind App

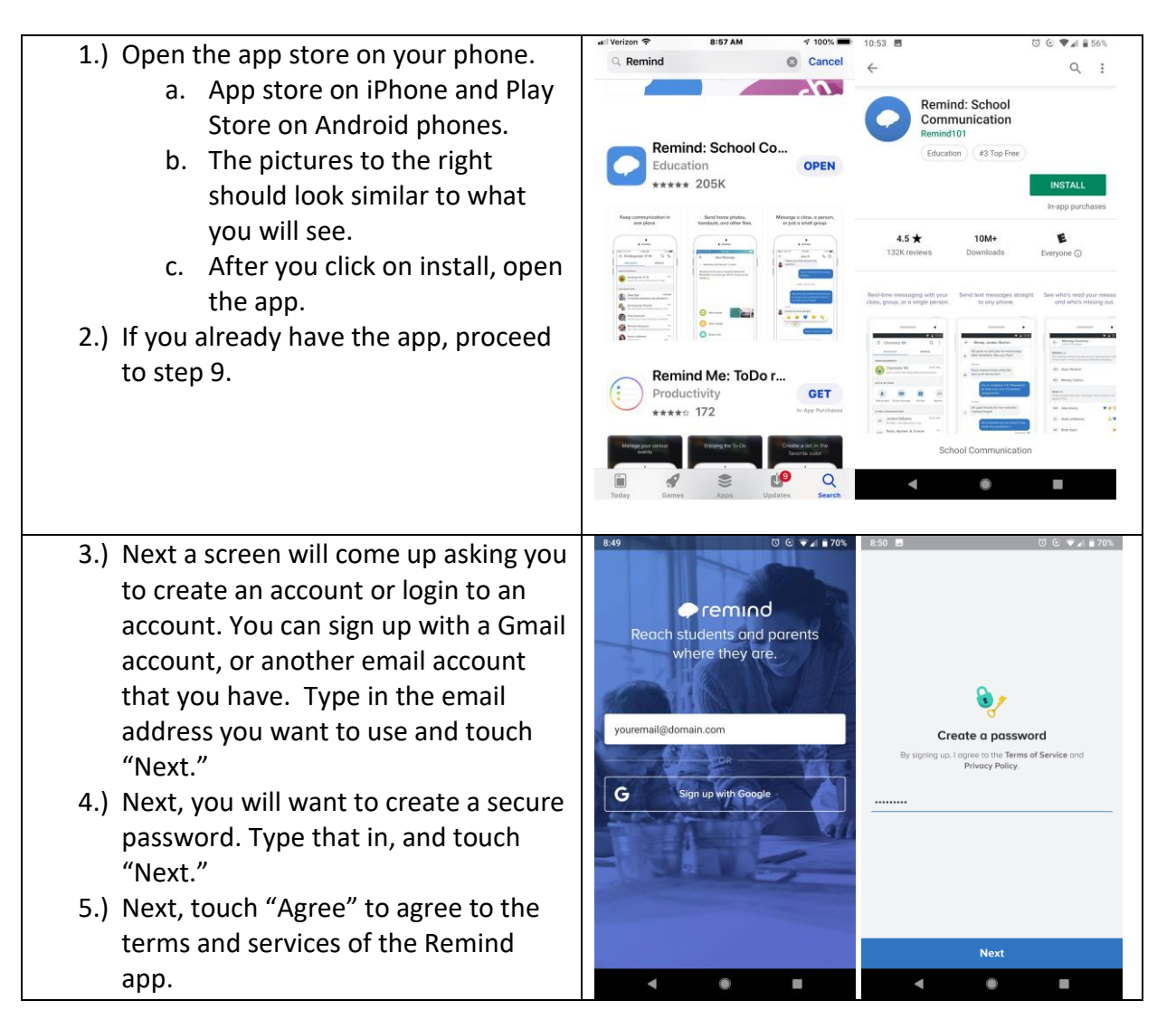

## **NORWOOD-NORFOLK CENTRAL SCHOOL DISTRICT**

**7852 State Hwy 56***, Norwood, NY 13668*

*Phone: (315) 353-9951 Fax: (315) 353-2467*

*IT Coordinator* "We make a living by what we get, but we make a life by what we give." *Computer Technician Ext. 7240* -Winston Churchill *Ext. 7241*

## *William Sova David Coffey*

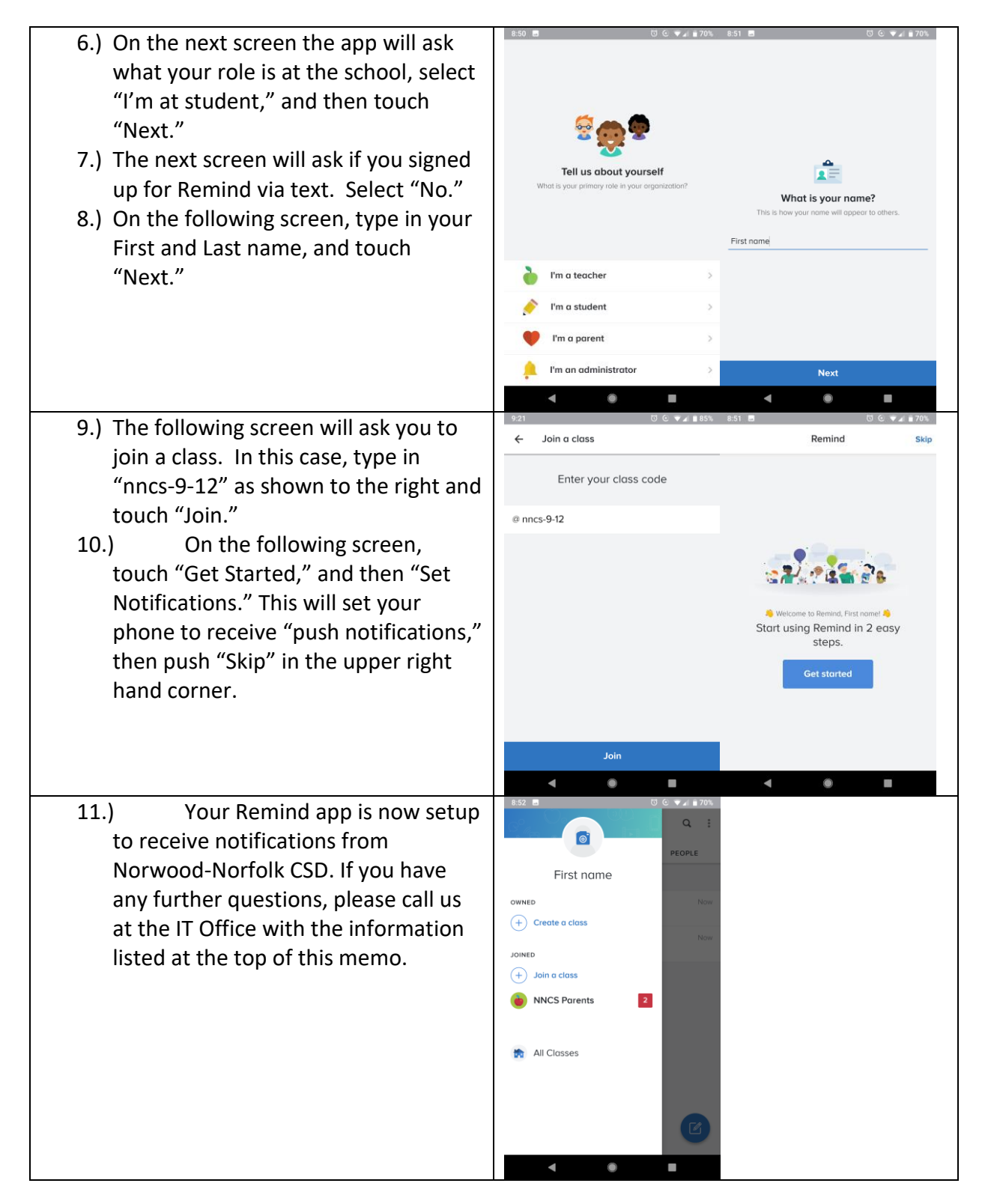